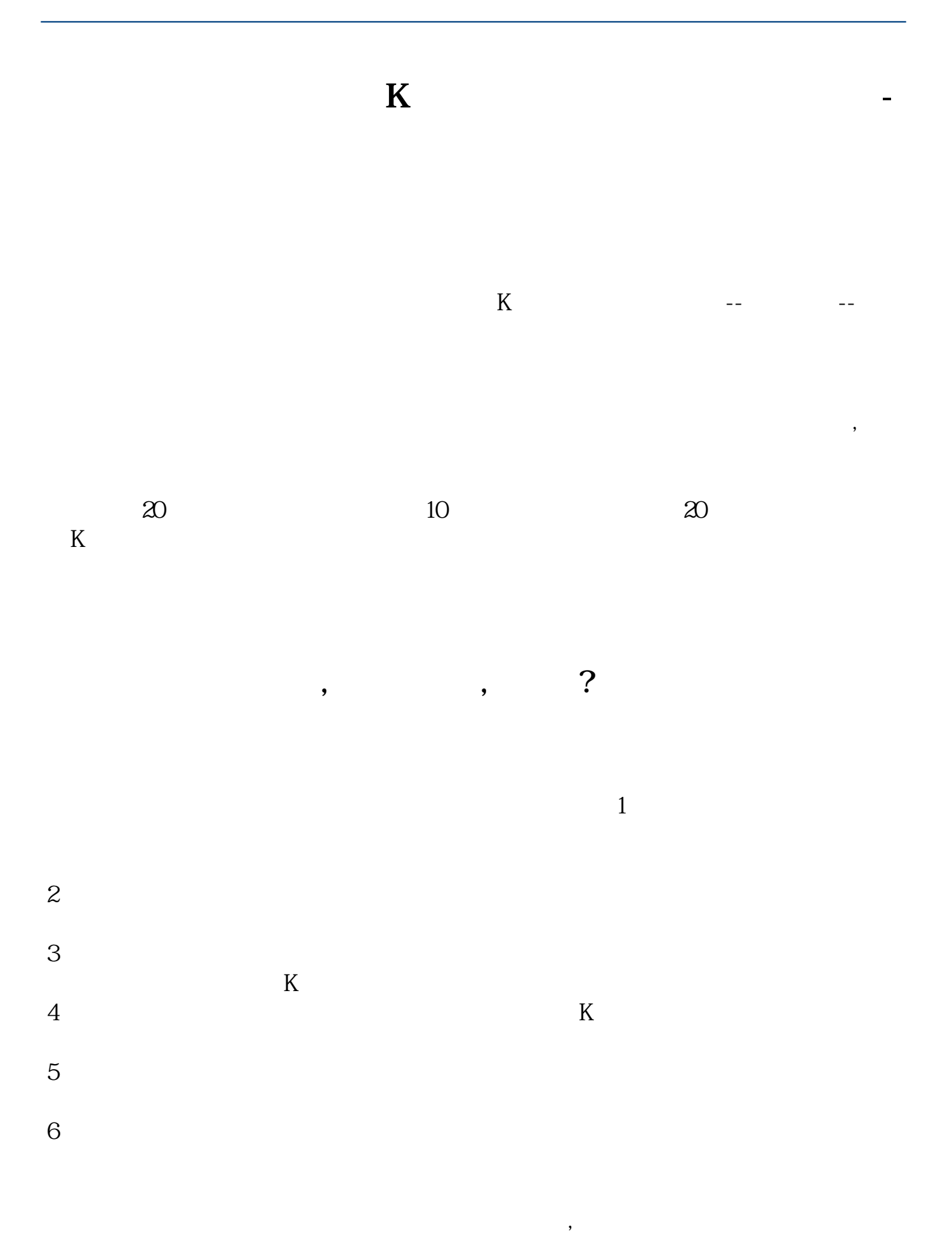

 $20 \t\t 10 \t\t 20$  $K$  $25/1000$   $1000$ 1025  $25%$ 

 $\kappa$  and  $\kappa$  and  $\kappa$ 

) and the contract of the contract of the contract of the contract of the contract of the contract of the contract of the contract of the contract of the contract of the contract of the contract of the contract of the con

**三、股票看盘是应该看向前复权,还是向后复权?它们有什么区别?**

借鉴内容来源:财经百科-前复权 借鉴内容来源:财经百科-除权

 $\overline{2/4}$ 

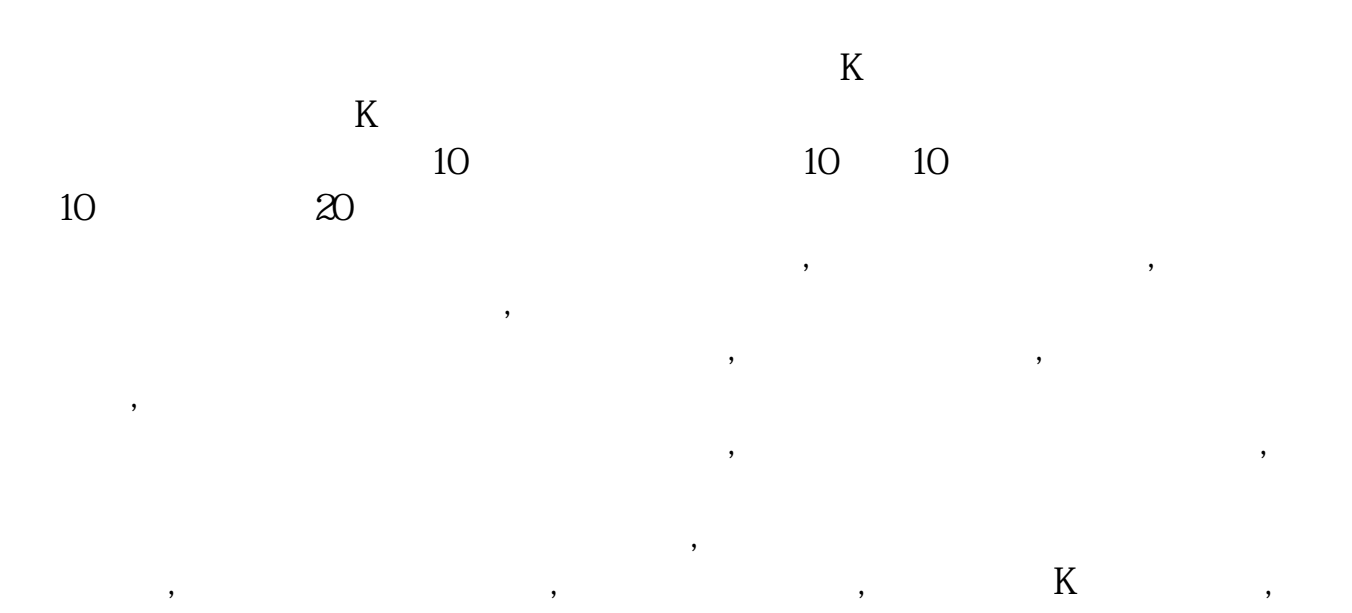

 $\mathcal{L}_{\mathcal{A}}$  $\mathcal{A}$ , and  $\mathcal{A}$ , and  $\mathcal{A}$  , and  $\mathcal{A}$ 借鉴内容:财经百科-股票复权

**EX** 

, and the contract of  $\mathcal{A}$ 

 $K$ , and  $K$ , and  $K$ , and  $K$ , and  $K$ , and  $K$ , and  $K$ , and  $K$ , and  $K$ , and  $K$  $\mathbb{R}$ , and the contract of the contract of the contract of the contract of the contract of the contract of the contract of the contract of the contract of the contract of the contract of the contract of the contract of , and the contract of the contract of the contract of the contract of the contract of the contract of the contract of the contract of the contract of the contract of the contract of the contract of the contract of the con

[下载:《怎么用前复权看股票在高位.pdf》](/neirong/TCPDF/examples/output.php?c=/book/12703661.html&n=怎么用前复权看股票在高位.pdf)  $\frac{1}{\sqrt{1-\frac{1}{\sqrt{1-\frac{1$ [更多关于《怎么用前复权看股票在高位》的文档...](https://www.baidu.com/s?wd=%E6%80%8E%E4%B9%88%E7%94%A8%E5%89%8D%E5%A4%8D%E6%9D%83%E7%9C%8B%E8%82%A1%E7%A5%A8%E5%9C%A8%E9%AB%98%E4%BD%8D)

http://www.83717878.com/book/12703661.html